### **COMMON CONTAINER STANDARDS:** PAST, PRESENT & FUTURE

Vincent Batts @vbatts

\$> finger \$(whoami) **Login:** vbatts **Name:** Vincent Batts **Directory:** /home/vbatts **Shell:** /bin/bash Such mail. **Plan:** OHMAN  $$> id -Gn$ 

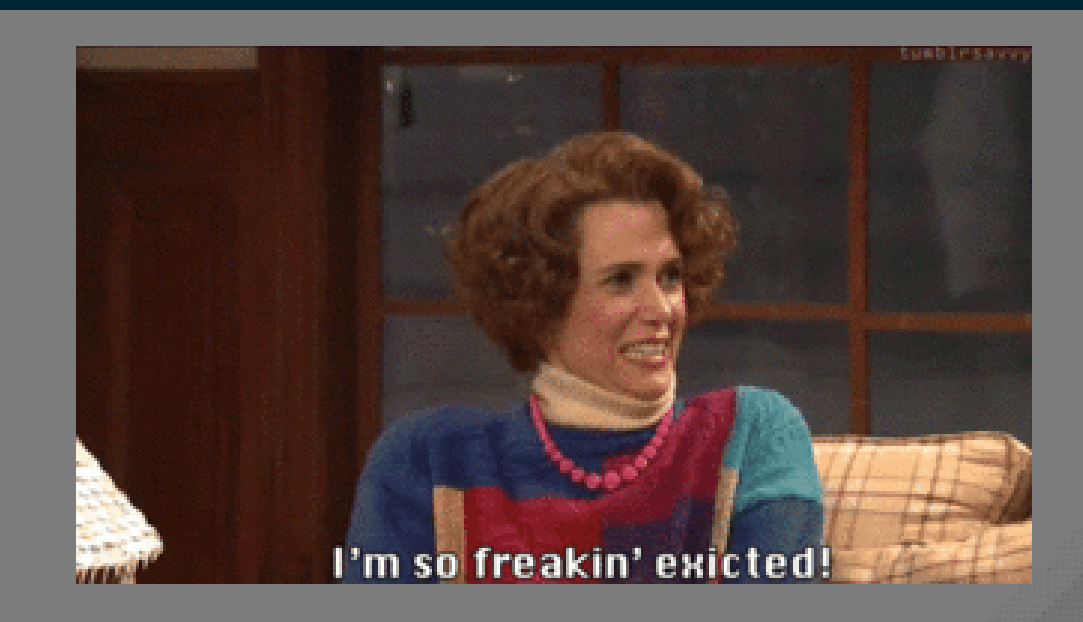

devel opencontainers docker appc redhat golang slackware

# OPENSHIFT

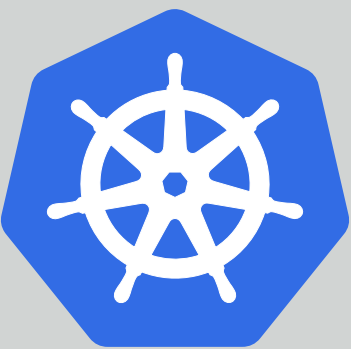

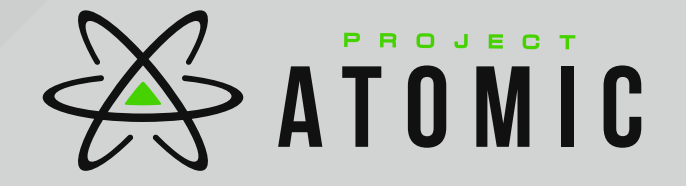

Single Application

Single Application Full System

Single Application Full System But Not a VM

Single Application Full System But Not a VM Except Maybe a VM

Single Application Full System But Not a VM Except Maybe a VM Pods of applications

Single Application Full System But Not a VM Except Maybe a VM Pods of applications Labels of services

Single Application Full System But Not a VM Except Maybe a VM Pods of applications Labels of services Non-root

Single Application Full System But Not a VM Except Maybe a VM Pods of applications Labels of services Non-root Non-root Full systems?

Single Application Full System But Not a VM Except Maybe a VM Pods of applications Labels of services Non-root Non-root Full systems? Desktop Applications

Single Application Full System But Not a VM Except Maybe a VM Pods of applications Labels of services Non-root Non-root Full systems? OMG AND CATS Desktop Applications

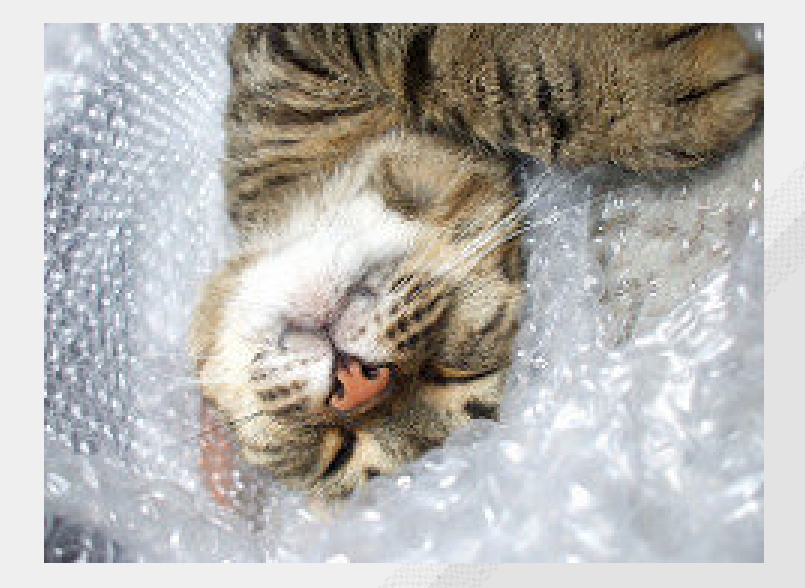

#### But Wait, What does "container" mean to you?

#### But Wait, What does "container" mean to you?

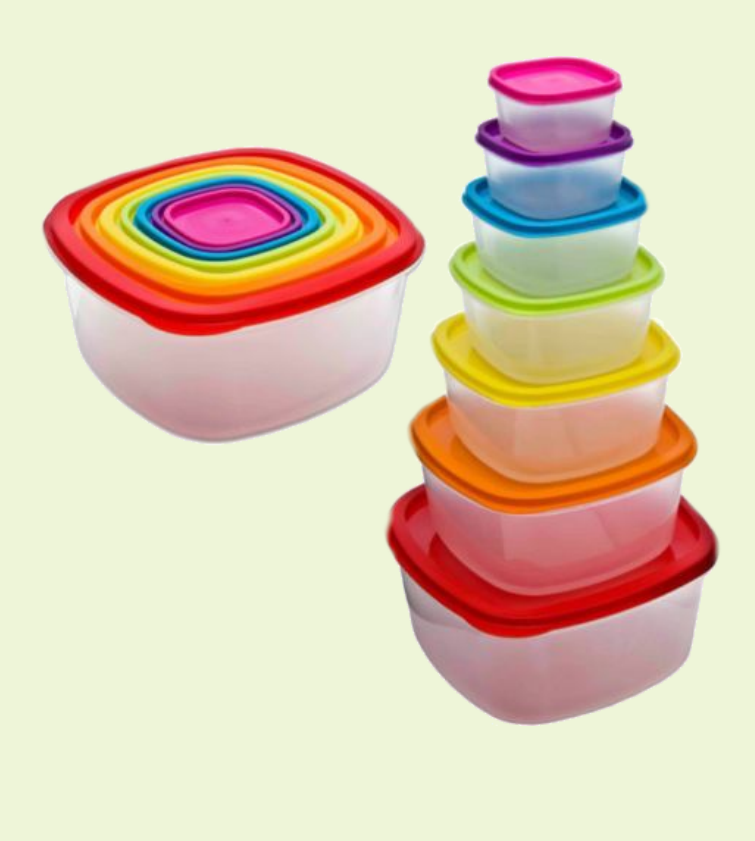

**Standard** 

/ˈstandəd/

*noun*

something used as a measure, norm, or model in comparative evaluations

#### **Areas to Standardize:**

• Packaging

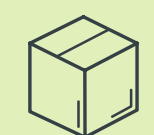

- Packaging
- Runtime

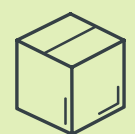

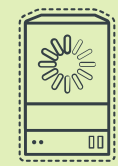

- Packaging
- Runtime
- Networking

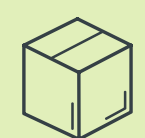

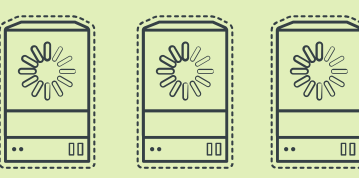

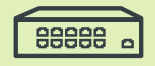

- Packaging
- Runtime
- Networking
- Cloud

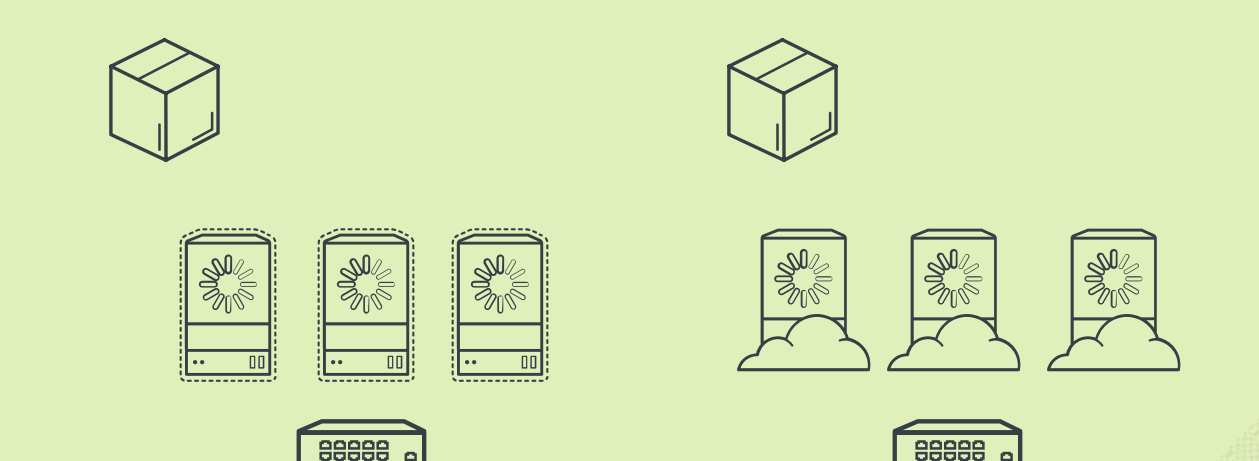

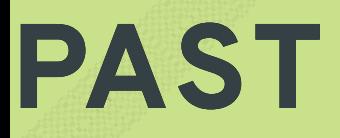

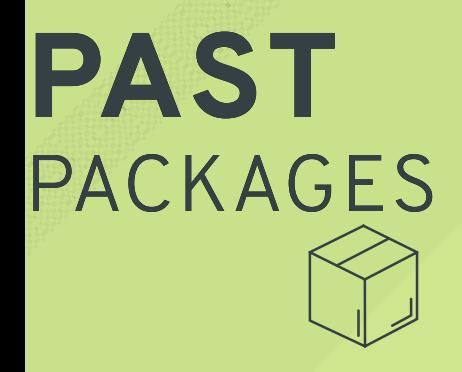

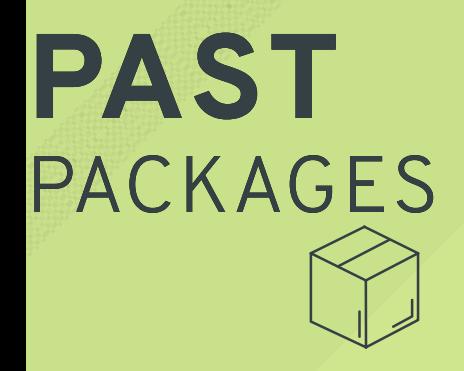

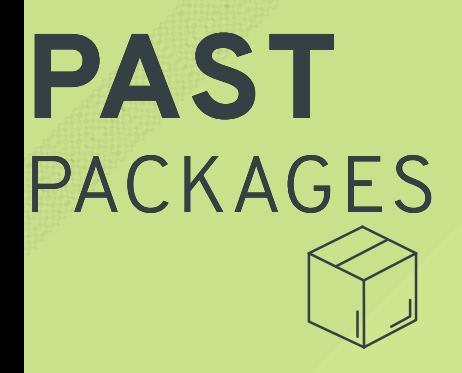

\*.deb or \*.rpm

zip archives

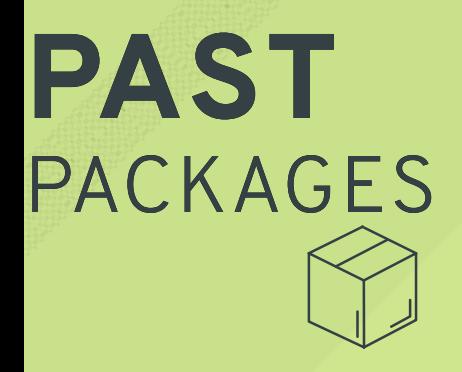

\*.deb or \*.rpm

zip archives

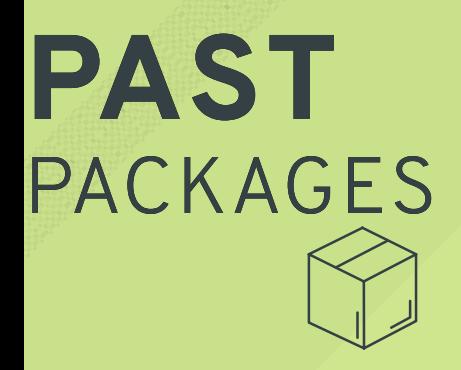

\*.deb or \*.rpm

zip archives

gem

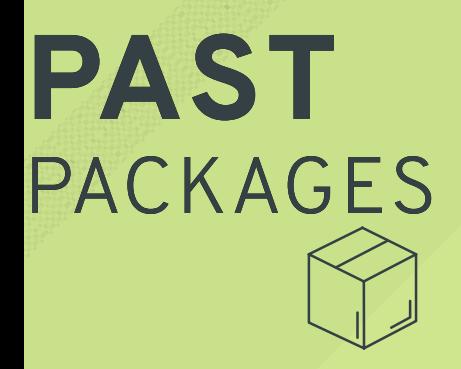

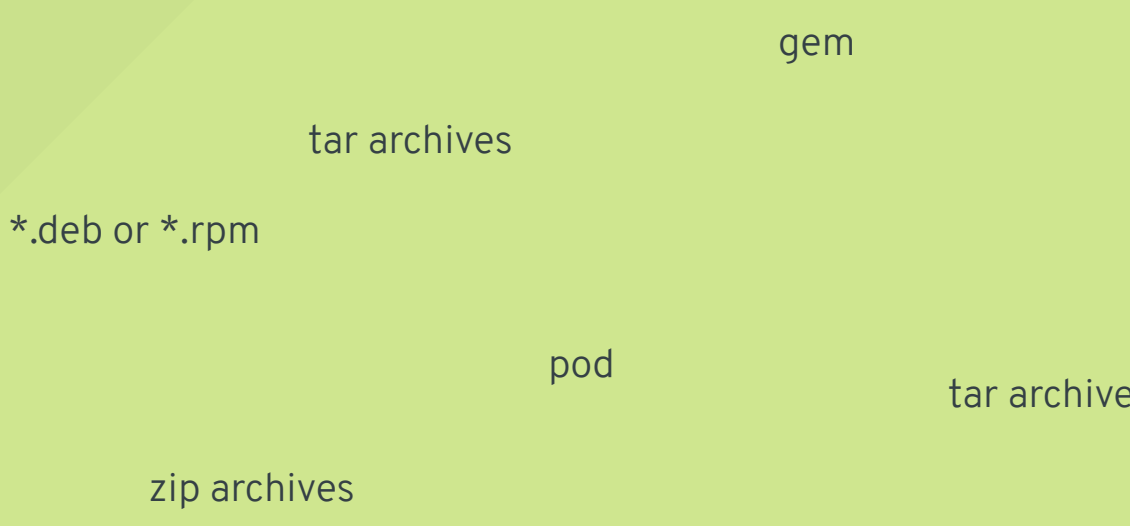

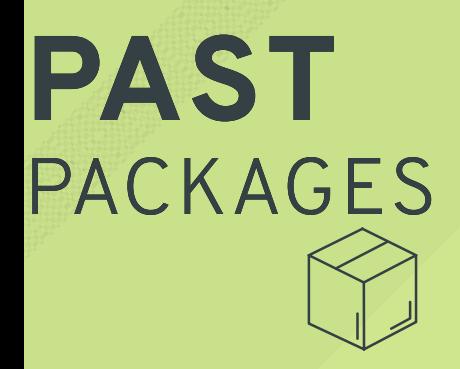

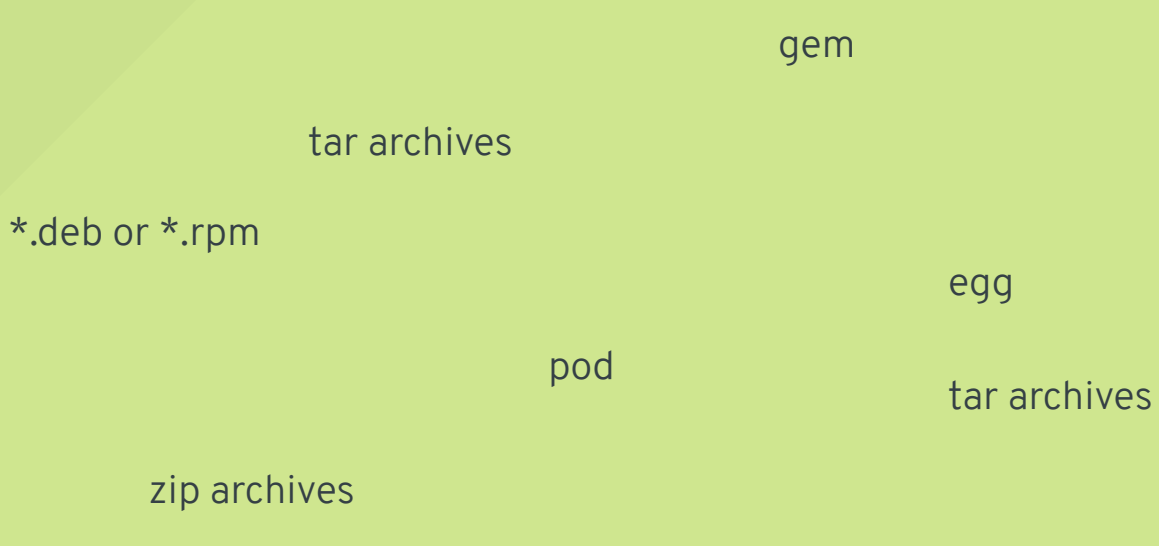

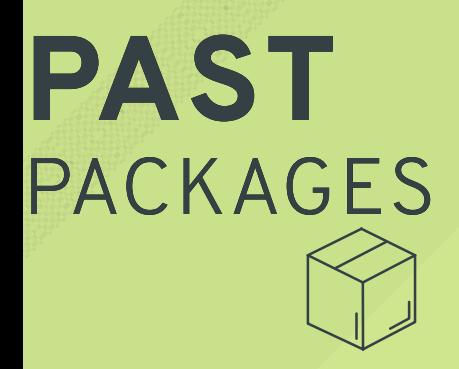

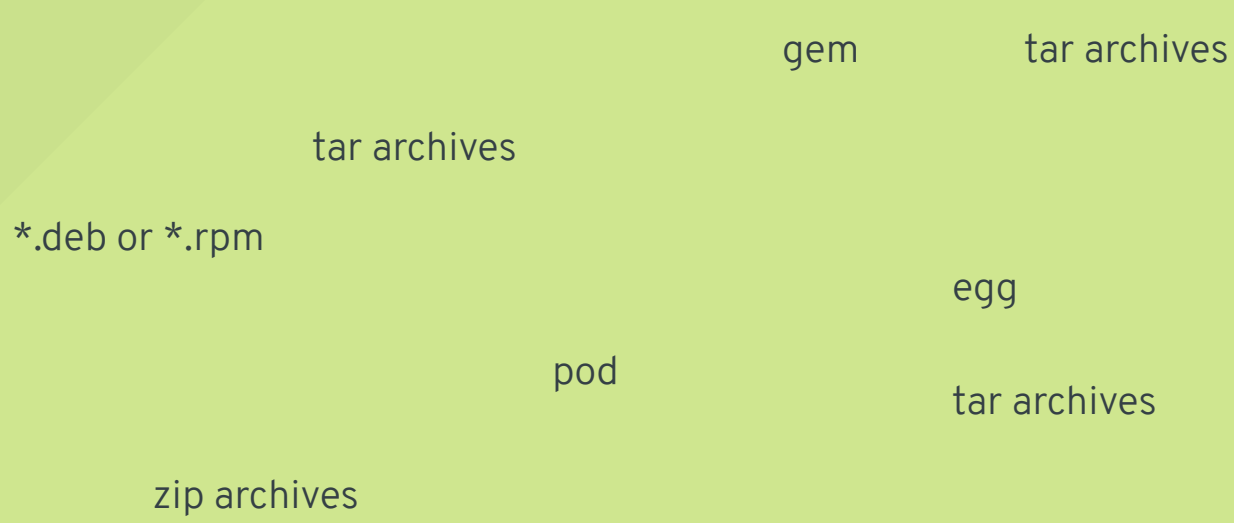

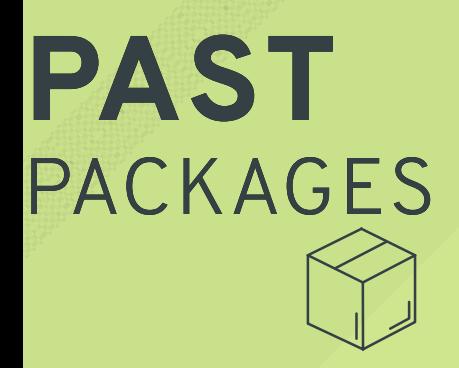

### tar archives \*.deb or \*.rpm gem pod

zip archives

tar archives

module

tar archives

egg

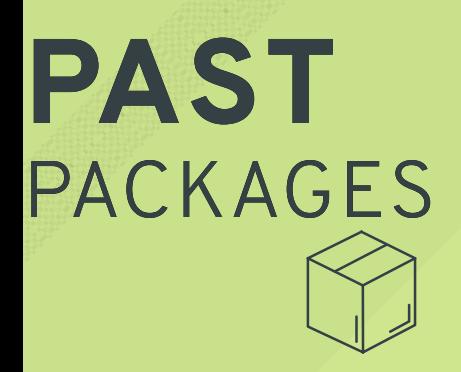

jar

### tar archives

#### \*.deb or \*.rpm

#### zip archives

pod

#### tar archives

gem

module

#### egg

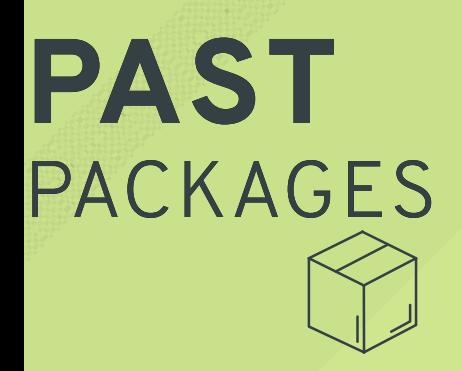

\*.deb or \*.rpm

zip archives

tar archives

pod

### jar

gem tar archives

module

\*.dmg

#### tar archives

egg

\*.msi

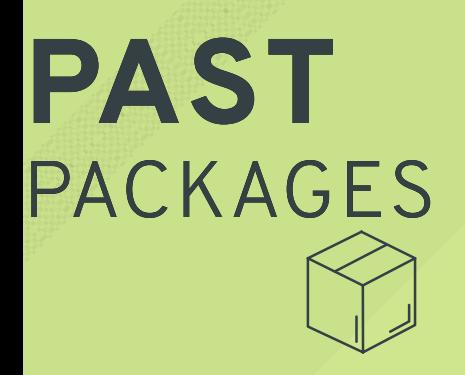

\*.deb or \*.rpm

zip archives

pod

\*.msi

gem

tar archives

jar

tar archives

module

\*.dmg

tar archives

egg
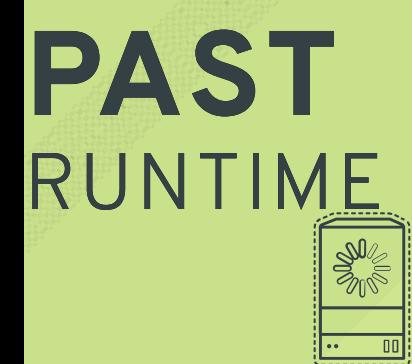

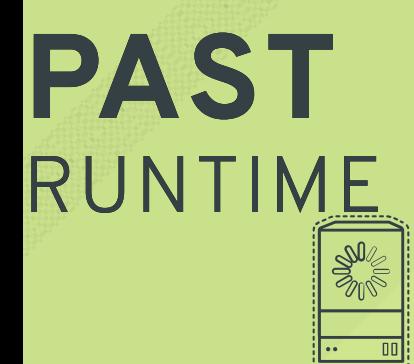

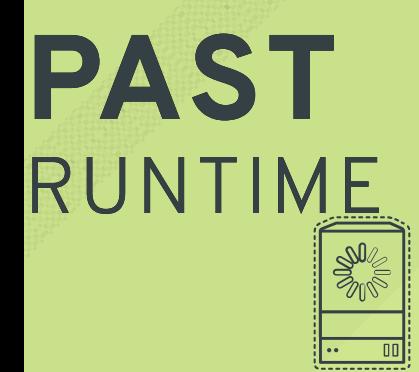

ELF binaries?

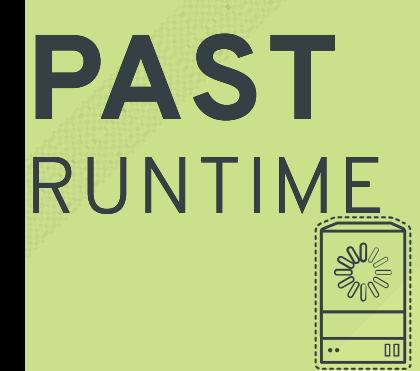

#### ELF binaries?

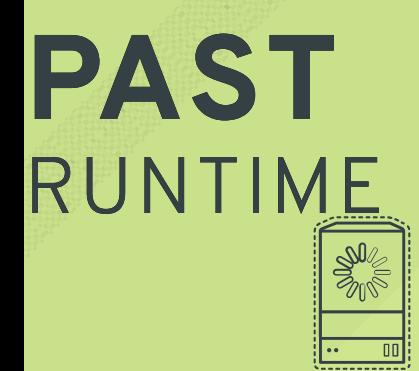

#### ELF binaries?

SysVinit

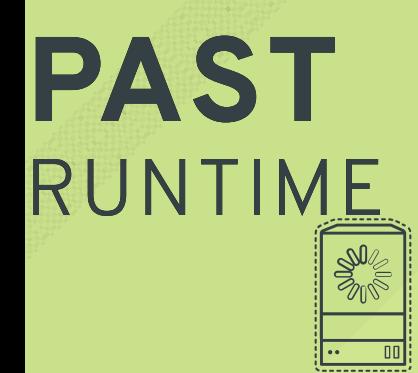

ELF binaries? WAR files

SysVinit

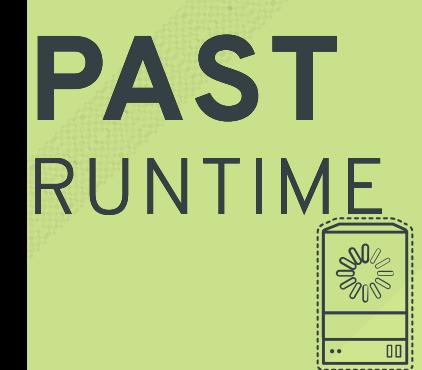

so many shell scripts

ELF binaries? WAR files

SysVinit

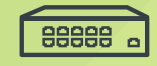

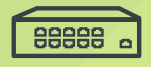

Hardware

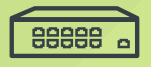

Hardware

shell scripts + telnet

88888 &

custom

Hardware

shell scripts + telnet

88888 &

Hardware

custom

SDN

shell scripts + telnet

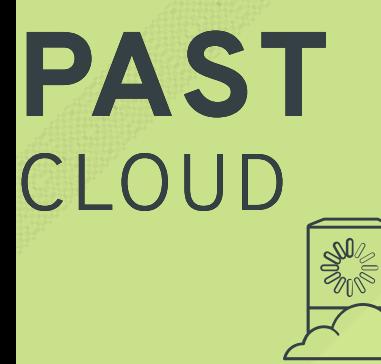

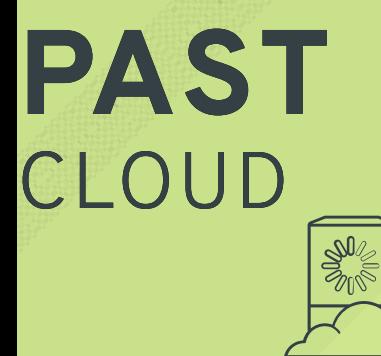

REST

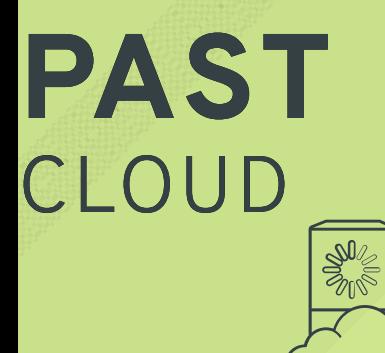

REST

#### SOA

SOAP

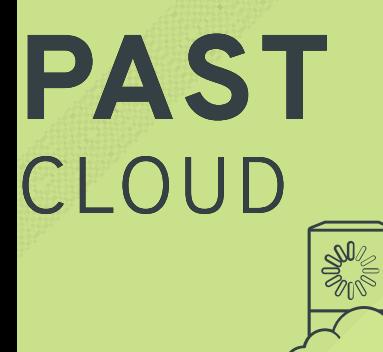

REST

#### SOAP

#### APIs of APIs

#### SOA

### **PRESENT** RUNTIME

#### L X C

- 2 0 0 8
- · Ixc specifc config

#### D o c k e r

- $2013$
- Docker specifc config and APIs

### **PRESENT** RUNTIME

Application Container Spec (github.co[m](https://github.com/appc/spec)/appc/spec)

- D e c e m b e r 2 0 1 4
- S p e c i fi c a t i o n
- App Container Executor (ACE)
- Several implementations, with rkt as the flagship

### **PRESENT** RUNTIME

O p e n C o n t a i n e r R u n t i m e - S p e c (github.co[m](https://github.com/opencontainers/runtime-spec)/opencontainers/runtime-spec)

- **June 2015**
- S p e c i fi c a t i o n
- Several Implementations, with runc as flagship
- Currently v1.0.0-rc1

#### **PRESENT** NETWORK

Container Networking Interface

( C N I - g ithub.co[m](https://github.com/containernetworking/cni)/containernet working/cni)

- D e c e m b e r 2 0 1 4
- **S** pecification and Library
- Simple to integrate with a process based workflow
- · Used by RKT, kubernetes, OpenShift, Kurma, Cloud Foundry, RancherOS, usable with runC, and more

### **PRESENT** NETWORK

Container Network Model

( C N [M](https://github.com/docker/libnetwork/blob/master/docs/design.md) - D o c k e r libnet w o r k )

- $\bullet$  April 2015
- $\bullet$  Hard to integrate into existing syste[m](http://blog.kubernetes.io/2016/01/why-Kubernetes-doesnt-use-libnetwork.html)
- · Used by Docker Engine

#### **PRESENT** NETWORK

Container Network Model

( C N [M](https://github.com/docker/libnetwork/blob/master/docs/design.md) - D o c k e r libnet w o r k )

- $\bullet$  April 2015
- $\bullet$  Hard to integrate into existing syste[m](http://blog.kubernetes.io/2016/01/why-Kubernetes-doesnt-use-libnetwork.html)
- · Used by Docker Engine

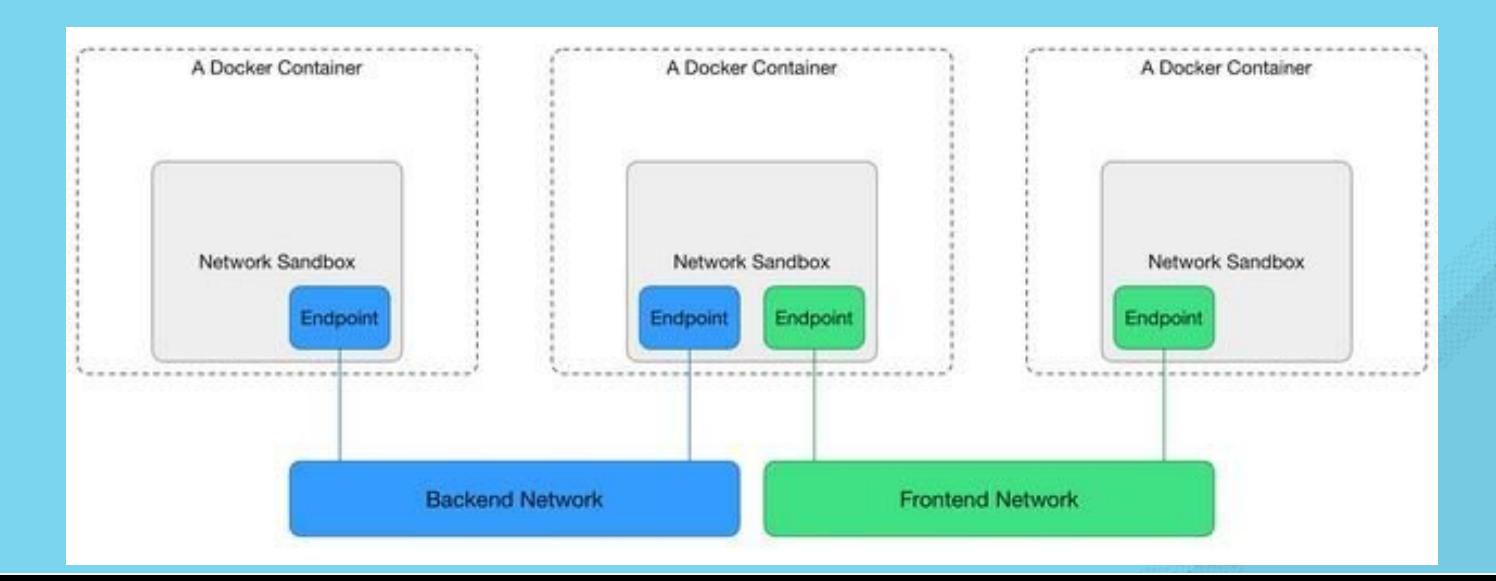

### **PRESENT** PACKAGING

Docker Image

- · Docker specific format
- . Tight coupling with daemon version
- **.** Signing requires Docker notary integration
- . I m a g e n a m in g is D o c k er specific and bound to registries

### **PRESENT** PACKAGING

Application Container Spec (github.co[m](https://github.com/appc/spec)/appc/spec)

- D e c e m b e r 2 0 1 4
- App Container Image (ACI)
- A number of independent tooling
- Addresses Fully Qualified Naming, image discovery, signing, content addressibility, and versioned s c h e m a

### **PRESENT** PACKAGING

O p e n C o n t a i n e r I m a g e - S p e c ( g i t h u b . c o [m](https://github.com/opencontainers/image-spec) / o p e n c o n t a i n e r s / i m a g e - s p e c )

- $\bullet$  April 2016
- Pulled from Docker-1.10 and Registry v2 format
- Content addressibility
- **Signable. Possibility to have naming and discovery.**
- Currenly v0.4.0
- Gaining support from rkt, flatpak, skopeo and more

## **PRESENT** CLOUD

Cloud Native Computing Foundation ( h t t [p](https://cncf.io/) s : / / c n c f . i o )

- Kubernetes orchestration donated by Google
- . Prometheus monitoring donated

Really great question. Thought you might ask ...

Really great question. Thought you might ask ...

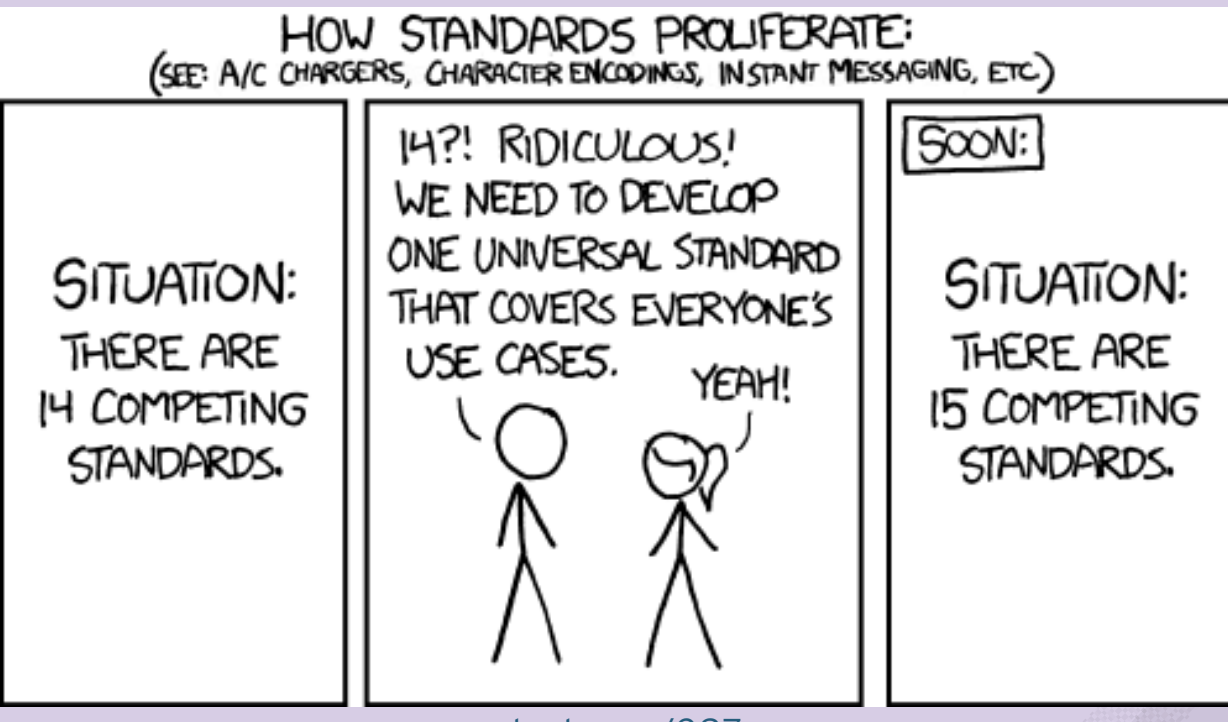

[xkcd.com/927](https://xkcd.com/927/)

Really great question. Thought you might ask ...

The package wars of deb vs rpm set back the broad adoption of Linux

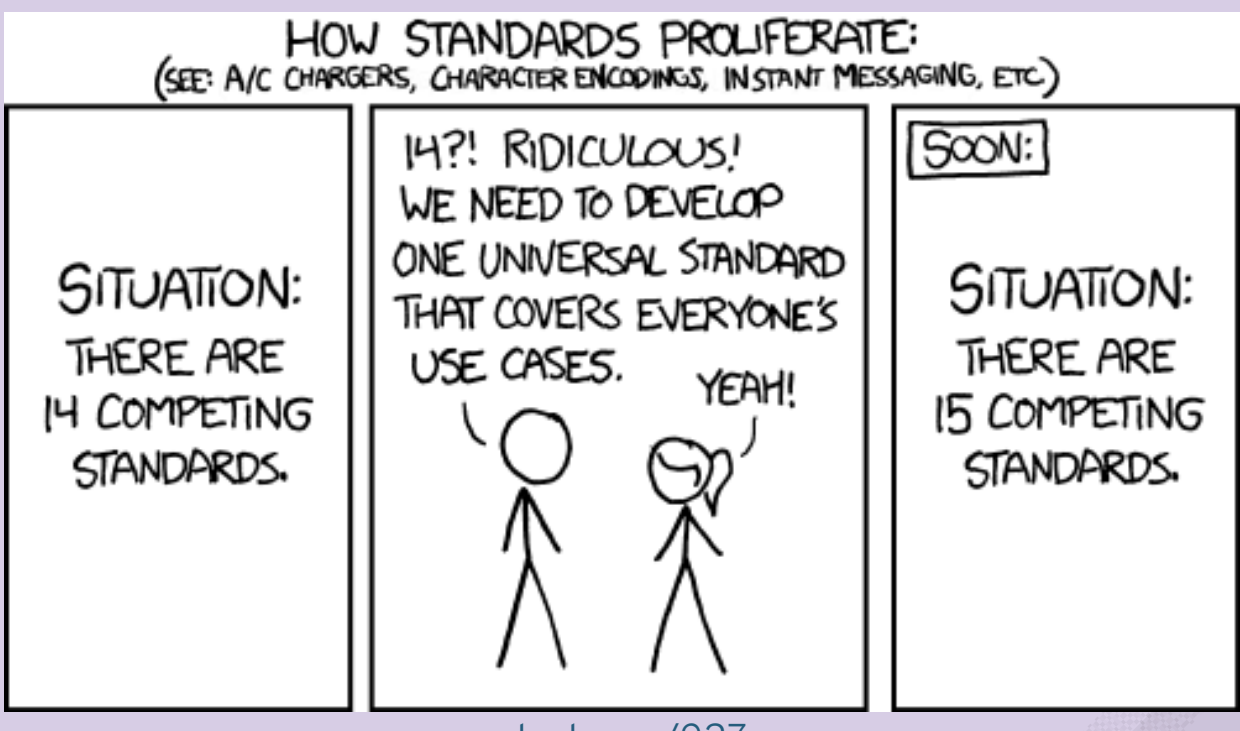

[xkcd.com/927](https://xkcd.com/927/)

Bootstap and consensus on v1 and forward

Bootstap and consensus on v1 and forward

Verification and certification of integrations/implemenations

Bootstap and consensus on v1 and forward

Verification and certification of integrations/implemenations

Perhaps, industry standards for CAS filesystems, and mapping to content publisher Fully-Qualified-Name

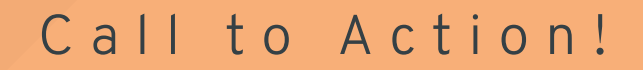

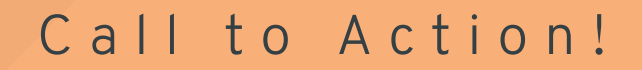

Define your use-cases **first**
Define your use-cases **first**

Get involved in the [conversations](https://groups.google.com/a/opencontainers.org/forum/#!forum/dev)

Define your use-cases **first**

Get involved in the [conversations](https://groups.google.com/a/opencontainers.org/forum/#!forum/dev)

Ensure your container integration touchpoint stay generic, to avoid lock-in to a particular platform.

Define your use-cases **first**

Get involved in the [conversations](https://groups.google.com/a/opencontainers.org/forum/#!forum/dev)

Ensure your container integration touchpoint stay generic, to avoid lock-in to a particular platform.

PoC tooling for your integration

Define your use-cases **first**

Get involved in the [conversations](https://groups.google.com/a/opencontainers.org/forum/#!forum/dev)

Ensure your container integration touchpoint stay generic, to avoid lock-in to a particular platform.

PoC tooling for your integration

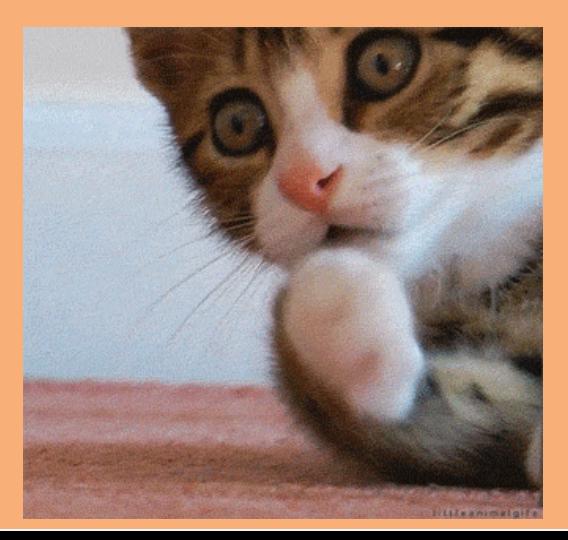

# VINCENT BATTS @VBATTS| VBATTS@REDHAT.COM

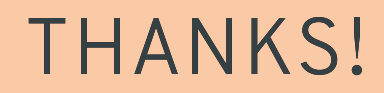